#### AiM Infotech

# Ignitech Ignijet 2007

### Release 1.02

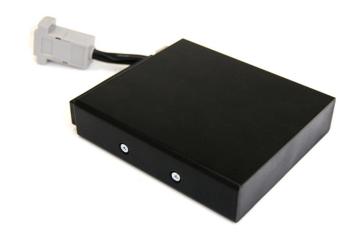

ECU

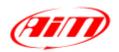

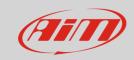

1

## Supported models

This tutorial explains how to connect Ignitech ECU to AiM devices. Supported models are:

- Ignijet 2007
- Ignijet 2007 250 k

2

## Wiring connection

Ignijet 2007 ECU features a bus communication protocol based on CAN on the DB9 female connector highlighted here below on the left. On the right is its pinout and below connection table.

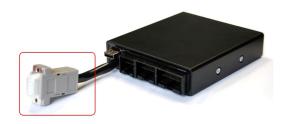

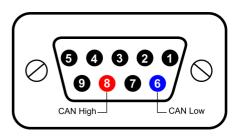

| ECU connector pin | Function | AiM cable |
|-------------------|----------|-----------|
| 8                 | CAN High | CAN+      |
| 6                 | CAN Low  | CAN-      |

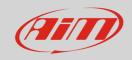

3

## AiM device configuration

Before connecting the ECU to AiM device set this up using AiM Race Studio software. The parameters to select in the device configuration are:

- ECU manufacturer "Ignitech"
- ECU Model
  - o "IGNIJET\_2007" or
  - o "IGNIJET\_2007\_250K"

4

#### Available channels

Channels received by AiM loggers connected to "Ignitech" "Ignijet\_2007"/"Ignijet\_2007\_250K" protocol are the same and here below they are listed.

| ID     | CHANNEL NAME  | FUNCTION                                            |
|--------|---------------|-----------------------------------------------------|
| ECU_1  | IG_RPM        | RPM                                                 |
| ECU_2  | IG_SPEED      | Vehicle speed                                       |
| ECU_3  | IG_GEAR       | Engaged gear                                        |
| ECU_4  | IG_WATER_TEMP | Engine coolant temperature                          |
| ECU_5  | IG_AIR_TEMP   | Intake air temperature                              |
| ECU_6  | IG_TPS        | Throttle position sensor                            |
| ECU_7  | IG_INL_AIR_P  | Inlet air pressure                                  |
| ECU_8  | IG_AIR_PRESS  | Intake air pressure                                 |
| ECU_9  | IG_SUP_VOLT   | Battery supply                                      |
| ECU_10 | IG_AFR        | Air/Fuel ratio                                      |
| ECU_11 | IG_ACC_C_INJ  | Accelerometer C injection                           |
| ECU_12 | IG_GEAR_SH_LT | Gear shift light                                    |
| ECU_13 | IG_SERVO_EX   | Voltage of exhaust servo position sensor (measured) |

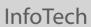

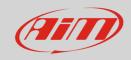

| ECU_14 | IG_SERVO_INL   | voltage of inlet servo position sensor (measured) |
|--------|----------------|---------------------------------------------------|
| ECU_15 | IG_POT_VOLT    | voltage of potentiometer                          |
| ECU_16 | IG_START_LIMIT | Start limiter flag                                |
| ECU_17 | IG_CLUTCH_MS   | Clutch master flag                                |
| ECU_18 | IG_RPM_LIM_IGN | RPM limiter by cut off ignition                   |
| ECU_19 | IG_RPM_LIM_INJ | RPM limiter by cut off injection                  |
| ECU_20 | IG_RPM_LIM_ADV | RPM limiter advance                               |
| ECU_21 | IG_ADV_CYL1    | Spark advance cylinder 1                          |
| ECU_22 | IG_MAIN_INJT_1 | Main injection time cylinder 1                    |
| ECU_23 | IG_SEC_INJT_1  | Secondary injection time cylinder 1               |